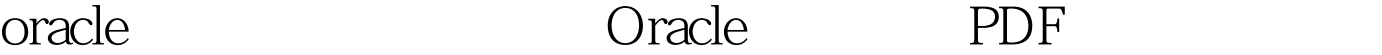

https://www.100test.com/kao\_ti2020/645/2021\_2022\_oracle\_E4\_B8  $AD$   $E7$   $c102$   $645074$  htm "libai">

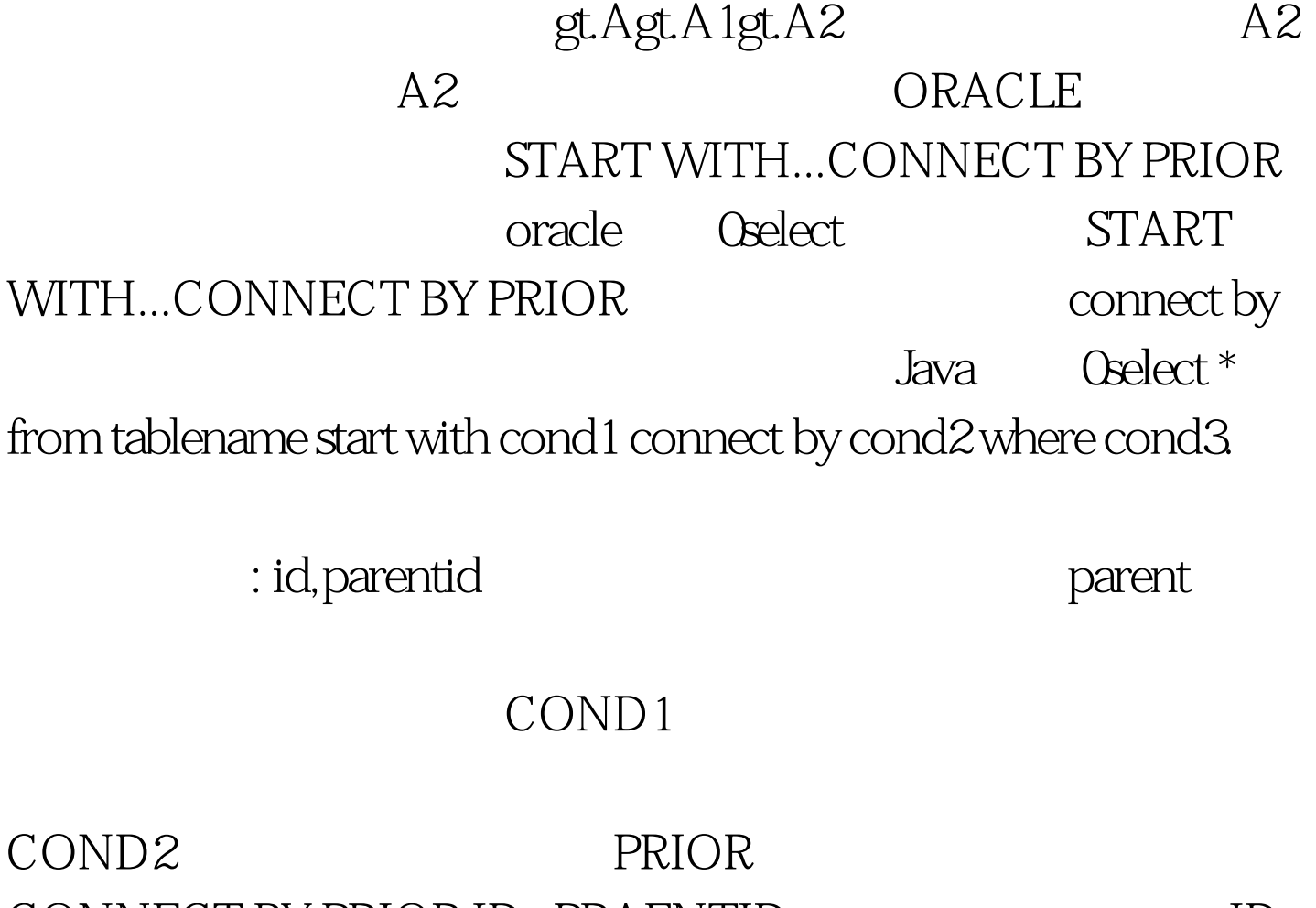

CONNECT BY PRIOR ID=PRAENTID PRAENTID

COND3

oracle ( ) DEPTID NUMBER id PAREDEPTID NUMBER id(id) NAME CHAR (40 Byte) and a set of the set of the set of the set of the set of the set of the set of the set of the set of the set of the set of the set of the set of the set of the set of the set of the set of the set of the set of t 0select \* from persons.dept start with deptid=76 connect by prior paredeptid=deptid 0select \* from persons.dept start with deptid=76 connect by prior paredeptid=deptid and a set of the state of the state of the state of the state of the state o

Oselect \* from persons.dept start with paredeptid=0 connect by prior deptid=paredeptid level . Java Oselect a.\*, level from persons.dept a start with paredeptid=0 connect by prior deptid=paredeptid PS start with connect by

prior state prior prior

100Test

www.100test.com